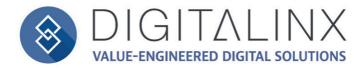

# **DL-UHDILC** Quick Install Guide

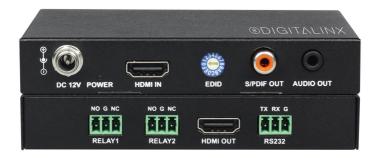

This guide is for quick installation only.

For complete owners manual go to www.libav.com or use a QR code reader to access the manual via QR code below.

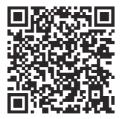

#### Scan QR Code with your Smart-phone or Tablet

#### Important notice:

• Do not attempt to disassemble or alter the housing. There are no user-serviceable parts inside the unit. Doing so will void your warranty.

- To minimize the possibility of equipment damage from electrostatic discharge (ESD), all source and destination equipment must be powered off during installation.
- Do not connect the device to a telecommunication outlet wired to unrelated equipment. Doing so may damage the unit or any connected equipment. Ensure all connected twisted pair cabling is straight-through (point-to-point).
- Allow proper ventilation to reduce the risk of thermal failure.

### Product Overview

The DigitaLinx DL-UHDILC is an HDMI in-line controller that can automate room peripherals and sink devices when a video signal is introduced to the unit. The DL-UHDILC is 4K compatible, supports HDCP version 2.2, has an analog and digital de-embedded audio output and has 15 built in EDID presets that can be adjusted by the rotary dial on the front panel.

When the DL-UHDILC auto-detects an input video signal, the DL-UHDILC will automatically turn a display or projector on either by CEC or by pre-loaded RS232 serial commands. The DL-UHDILC will trigger the first relay port to switch a projector screen or window shade down. When a video signal is no longer present after a specified amount of time, the DL-UHDILC will turn off the display or projector by either CEC or pre-loaded RS232 commands and will trigger the second relay port to switch a projector screen or window shade up.

## Package Contents

- (1) DL-UHDILC
- (1) DC12 0.5A Power Adapter with 4 Power Adapter for US, UK, EU and AU
- (3) Phoenix 3.5mm 3 pin Male Connectors
- (1) RS232 to 3 pin Phoenix Breakout Cable

# Front / Rear Panel

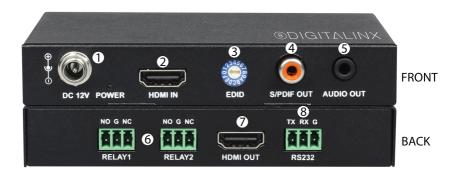

- 1. DC12V- Locking DC 12V power connector with POWER on/off indicator
- 2. HDMI IN- Video input; connects to video source
- 3. EDID- Rotary dial for 15 resolution presets
  - The EDID preset chart is located on the bottom of the DL-UHDILC
- 4. S/PDIF OUT- Digital audio de-embedded output; connects to an AVR or audio amplifier
- 5. AUDIO OUT- Analog audio de-embedded output; connects to an AVR or audio amplifier
- 6. RELAY1 / RELAY2 Relay triggers; connects to projector screen or window shade relay controls
- 7. HDMI OUT- Video output; connects to display or projector
- 8. RS232 Control port; connects to and controls display device with pre-loaded RS232 serial commands
  - **NOTE**: The RS232 port can be configured by connecting a computer with a serial to USB adapter to the DL-UHDILC RS232 port and using the Display Control software to configure the port. The serial upload software is located on the DL-UHDILC product page Online at www. libav.com

#### **Connectivity Instructions**

- 1. Verify all components included are present before installation.
- 2. Connect an HDMI source device to the HDMI IN port using an HDMI cable
- 3. Connect a display device to the HDMI OUT port using an HDMI cable
- 4. Adjust EDID preset for desired resolution setting
- 5. Connect either S/PDIF OUT or AUDIO OUT to an audio amplifier or AVR for audio reinforcement with an RCA or 3.5mm audio .cable
- 6. Connect RELAY1 / RELAY2 to the relay pins of a relay switch on a projector screen or window shade with a shielded 2 conductor cable such as the Liberty 22-1P-EZ cable
  - RELAY1 will automatically switch from normally open (NO) to normally closed (NC) when a video signal is introduced to the system. RELAY2 will automatically switch from normally open (NO) to normally closed (NC) when a video signal is absent from system after a specified time that has been determined by the serial upload software
- 7. Connect the 3 pin phoenix connector of the RS232 breakout cable to the RS232 port on the DL-UHDILC, then connect the DB-9 side of the breakout cable to a DB9 cable to connect that will connect to the sink device
  - **NOTE**: The RS232 port on the DigitaLinx DL-UHDILC can be configured by connecting a computer to the RS232 port of the DL-UHDILC and by using the Display Control software which is located on the DL-UHDILC product page Online at www.libav.com.
- 8. Apply power to DL-UHDILC

# Technical Specifications

| VIDEO                     |                                                                                                    |
|---------------------------|----------------------------------------------------------------------------------------------------|
| Video Inputs              | (1) HDMI                                                                                                    |
| Video Input Connector     | (1) HDMI type A                                                                                                    |
| Video Output              | (1) HDMI                                                                                                    |
| Video Output Connector    | (1) HDMI type A                                                                                                    |
| Maximum Pixel Clock       | 600Mhz                                                                                                    |
| Output Resolution Support | 4096 x 2160; 3840 x 2160; 1920x1200; 1920x1080; 1680x1050; 1600x1200;<br>1600x900; 1440x900; 1400x1050; 1366x768; 1360x768; 1280x1024;<br>1280x960; 1280x800; 1280x768; 1024x768; 800x600                          |
| Standards                 | Compliant with HDMI 2.0 & HDCP2.2                                                                                                    |
| Audio                     |                                                                                                    |
| Audio Output              | (1) S/PDIF<br>(1) Analog                                                                                                    |
| Audio Output Connector    | (1) RCA<br>(1) Stereo 3.5mm                                                                                                    |
| Frequency Response        | 20Hz~20K Hz                                                                                                    |
| CONTROL                   |                                                                                                    |
| Control Port              | (2) RELAY<br>(1) RS232                                                                                                    |
| Control Connector         | (2) 3 pin phoenix connector (RELAY)<br>(1) 3 pin phoenix connector (RS232)                                                                                                    |
| Other                     |                                                                                                    |
| Temperature               | 0 ~ +45 C (32 F- 113 F)                                                                                                    |
| Humidity                  | 10% ~ 90%                                                                                                    |
| Power Supply              | DC12V 0.5A                                                                                                    |
| Power Consumption         | <3W                                                                                                    |
| Dimension (W*H*D)         | 4.72" x .79" x 3.15"                                                                                                    |
| Weight                    | .5 lbs                                                                                                    |
| Warranty                  | 5 years                                                                                                    |
| Included Accessories      | <ul> <li>(1) 12V Power Supply with 4 power adapter plugs for US, UK, EU and AU; (1)</li> <li>RS232 to 3 pin phoenix breakout cable; (3) 3 pin phoenix male connectors; (1)</li> <li>Quick Install Guide</li> </ul> |

Thank you for your purchase.

If you have any product issues please contact technical support by phone at 800-530-8998 or by email at supportlibav@libav.com.

DigitaLinx is a brand of:

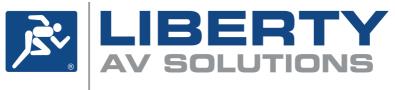

A SUBSIDIARY OF WESCO DISTRIBUTION, INC.

11675 Ridgeline Drive Colorado Springs, Colorado 80921 USA Phone: 719-260-0061 Fax: 719-260-0075 Toll-Free: 800-530-8998